## Homework #2: CMPT-379

Distributed on Oct 2; due on Oct 16 Anoop Sarkar – anoop@cs.sfu.ca

Reading for this homework includes Chp 4 of the Dragon book. If needed, refer to:

http://tldp.org/HOWTO/Lex-YACC-HOWTO.html

Only submit answers for questions marked with †. Provide a makefile such that make compiles all your programs, and make test runs each program, and supplies the necessary input files.

(1) The following program is yacc code for a very simple (and incomplete) expression interpreter.

```
%{
#include <stdio.h>
%}
%token NAME NUMBER
%%
statement: NAME '=' expression { print("%c = %d\n", $1, $3); }| expression { printf("%d\n", $1); }
     ;
expression: expression '+' NUMBER { $f = $1 + $3; }| expression '-' NUMBER { $$ = $1 - $3; }
     | NUMBER { $$ = $1; }
     ;
%%
```
The  $\frac{1}{8}$  ...  $\frac{1}{8}$  section contains arbitrary C/C++ code and the %token definitions is a list of tokens provided by the lexical analyzer. bison can be used to convert this parser definition into a parser implementation by using the following command:

```
bison -osimple-expr.tab.c -d simple-expr.y
```
The -d option produces a header file called simple-expr.tab.h to convey information about the tokens to the lexical analyzer. Examine the contents of this file. The lexical analyzer can be defined in lex code as follows:

```
%{
#include "simple-expr.tab.h"
#include <stdlib.h>
extern int yylval;
%}
%%
[0-9]+ { yylval = atoi(yytext); return NUMBER; }
[a-z] { yylval = yytext[0]; return NAME; }
[ \t\n] ;
         . return yytext[0];
%%
```
The lex file can be compiled to a C program using flex:

flex -oexpr-with-vars.lex.c expr-with-vars.lex

The final interpreter binary is created by compiling the output from flex and bison with a  $C/C++$  compiler:

```
gcc -o ./simple-expr simple-expr.tab.c simple-expr.lex.c -ly -lfl
echo "a=2+3+5" | ./simple-expr
```
Convert the above yacc and lex code so that it can handle multiple expressions, exactly one per line. For example, it should print out a value for each line in the following input:

```
a = 10b = 5 + 10 - 52 + 52 + 3 + 5
```
You will need a recursive rule in order to handle multiple lines of input. Try different ways of writing this recursive rule.

(2) The yacc and lex code in Q. (1) does not yet handle assignments to variables. In order to implement this, we need two different kinds of values to be returned from the lexical analyzer: one for numbers, and another for variable names. The following fragment of lex code now returns two different types of values to yacc: for numbers it returns yylval.rvalue and for variable names it returns yylval.lvalue.

```
... /* removed code common with previous lex code */
%%
 /* convert NUMBER token value to integer */
[0-9]+ { yylval.rvalue = atoi(yytext); return NUMBER; }
 /* convert NAME token into index */
[a-z] { yylval.lvalue = yytext[0] - 'a'; return NAME; }
... /* removed code common with previous lex code */
%%
```
The two types of return value, rvalue and lvalue are defined in the yacc code using the %union declaration, as shown in the fragment below:

```
%{
int symtbl[26];
%}
%union {
  int rvalue; /* value of evaluated expression */
  int lvalue; /* index into symtbl for variable name */
}
%token <rvalue> NUMBER
%token <lvalue> NAME
%type <rvalue> expression
%%
statement: NAME '=' expression { synth1[$1] = $3; }| expression { printf("%d\n", $1); }
     ;
expression: expression '+' NUMBER \{ $f = $1 + $3; \}| expression '-' NUMBER { $$ = $1 - $3; }
     | NUMBER { $$ = $1; }
     ;
%%
```
The %union declaration can include complex datatypes. The yacc code defines a type not just for the tokens, but also for nonterminals, which is specified in the %type definition above. This allows yacc to check that the type of the non-terminal expression is rvalue, an integer type.

Use the above code fragments, and add the necessary lex and yacc code in order to handle the following input and output:

Input:  $a = 2 + 3$ a  $b = a + a - 2 + 3 + a$ b Output: 5 16

Extend your expression interpreter to include constants of type double, and variables that can hold either integer or double types. Finally, add the functions: exp, sqrt, log so that you can interpret the input:

 $a = 2.0$  $b = exp(a)$ b

- $(3)$   $\dagger$  Write a **Decaf** program that implements the quicksort algorithm to sort a list. Your program should print the sorted list by iteratively calling the print int library function. Submit the program as the file quicksort.decaf
- (4) Write down a context-free grammar for the structure of **Decaf** programs based on the reference grammar in the Decaf language definition (make sure that the non-terminal and terminal symbols used in the CFG correspond as much as possible to the symbols used in the reference grammar). Submit a file called decafGrammar.txt which contains the CFG in the following text format: For the CFG:  $\langle \text{start} \rangle \rightarrow A \langle \text{start} \rangle B \mid \epsilon$  the text format you should use is:

start A start B start

Follow the convention that the non-terminals in this text format are written in the same format as identifiers in **Decaf** but are in lowercase (e.g. start, and for hyphenated non-terminals like *method-name* replace the hyphen with an underscore, e.g. method\_name) and write the terminal symbols in the same format as identifiers but entirely in uppercase (e.g. A).

You should verify the correctness of your CFG either by examining it closely or you can verify aspects of the CFG by writing some simple code for checking whether non-terminals are used in the right-hand side of rules but not defined on the left-hand side anywhere else in the CFG, whether the terminal symbols are valid tokens, etc.

 $(5)$   $\dagger$  Write down a yacc parser for the following context-free grammar:

```
e \rightarrow e PLUS t
e \rightarrow tt \rightarrow t TIMES f
t \rightarrow ff \rightarrow LPARENT e RPAREN
f \rightarrow ID
```
The tokens PLUS, TIMES, LPAREN, RPAREN are defined to be +, \*, (, ) respectively. And the token ID is defined to be an identifier as in the **Decaf** specification. These tokens should be defined using a lexical analyzer produced using lex.

For the input string  $x + y * (z)$  the output produced by the yacc parser should be the parse tree for the input string produced in the format shown in the left column below. Note the backslash preceding each instance of a literal parenthesis to avoid confusion with the parentheses used to denote the tree structure. Note that you may need to augment the grammar to produce the right output. Do not bother to indent your tree, just print out your parse tree in a single line of output text. A graphical view, using the Tcl/Tk program viewtree, is shown in the right column below:

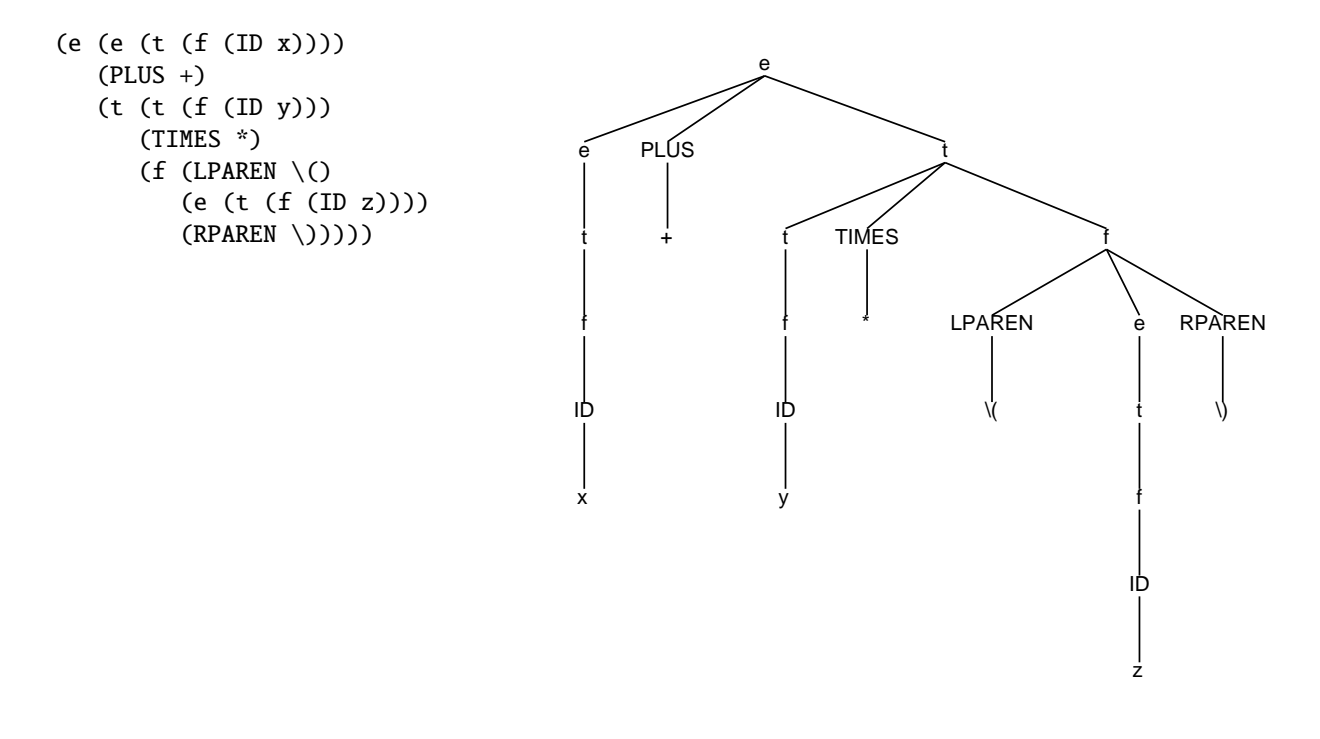

(6) Grammar Conversion: Consider the following fragment of a Decaf program:

class foo { int bar

Note that we could continue the above fragment with a field declaration, *or* a method declaration. This issue will not be a problem for a LR parser if the CFG for **Decaf** can be written as an LR grammar. Convert the following CFG, which represents a small fragment of Decaf syntax, into an LR grammar. As a result, the LR parsing table for such a grammar will have no shift/reduce or reduce/reduce conflicts.

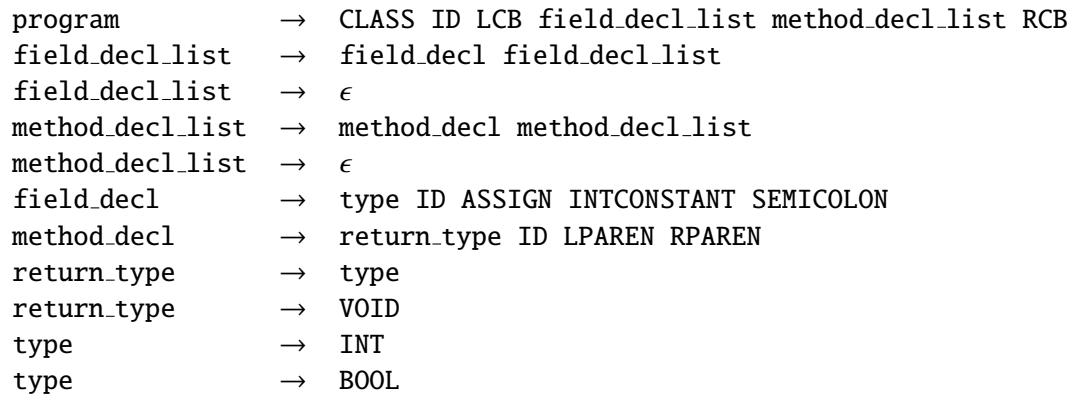

You can test if your revised grammar is an LR grammar by writing down the grammar as yacc code with no actions and simply check if you get any shift/reduce conflicts. Note that in this skeleton yacc code, the token definitions do not need to be linked with a lexical analyzer in order to check for shift/reduce conflicts.

(7)  $\uparrow$  **Decaf Parse Trees:** Write a yacc program that prints out a parse tree for any input **Decaf** program. You will need to make sure that the context-free grammar you use is an LR grammar. The parse tree format should be the same as in Q. (5). Use the lexical analyzer you have already built based on the Decaf specification.